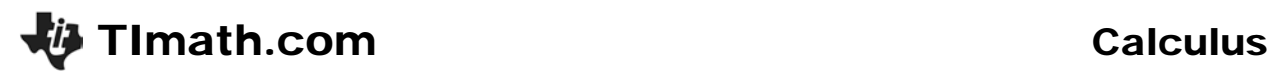

ID: 10994

Time required *15 minutes*

#### Activity Overview

*Students will graph piecewise functions and evaluate both the left hand limit and the right hand limit of the function as x approaches a given number, c. The Trace feature will be used to graphically estimate the one sided limit. Students will also use a table of values of each function to numerically verify that the values of the function to left and right of c are approaching the same number.*

#### Topic: Limits

• *One Sided Limits*

#### Teacher Preparation and Notes

- *Students should already have been introduced to one-sided limits.*
- *Students should know that a limit exists if and only if the left hand limit and the right hand limit are equal.*
- *Upgrade the TI-89 Titanium to OS Version 3.10 so that "Discontinuity Detection" can be utilized. On a graph, press F1 > Format to turn Discontinuity Detection ON.*
- *To download the student worksheet, go to education.ti.com/exchange and enter "10994" in the keyword search box.*

### Associated Materials

• *OneSidedLimits\_Student.doc*

### Suggested Related Activities

*To download any activity listed, go to education.ti.com/exchange and enter the number in the keyword search box.*

- *Limits (TI-Nspire CAS technology) — 8997*
- *Continuity and Differentiability of Functions (TI-Nspire technology) — 8498*

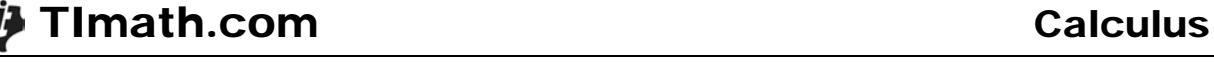

*The student worksheet gives key press instructions to set up the window so that their graphs look like the following.*

## **Problem 1**

Before changing the value of *a*, students will graphically estimate the limit of *y*1(*x*) as *x* approaches 1 from the left and the right. Students will also use the table to numerically estimate the value of *a* that will ensure that the limit of *y*1(*x*) as *x* approaches one exists.

### **Student Worksheet solutions**

$$
\lim_{x \to 1^-} y1(x) \approx 1;
$$
  

$$
\lim_{x \to 1^+} y1(x) \approx 5;
$$
  

$$
a \approx 1
$$

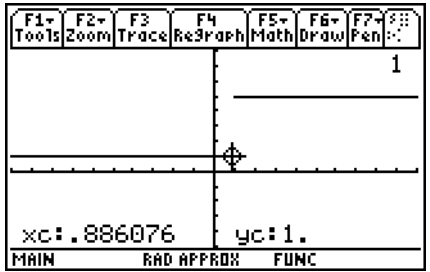

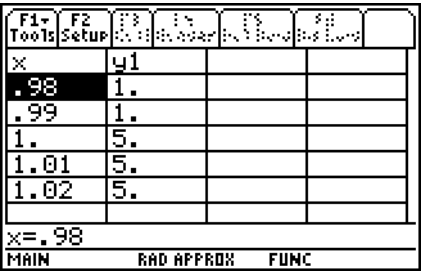

# **Problem 2**

Problem 1 is repeated for a different function. Before changing the value of *a*, students will graphically estimate the limit of *y*2(*x*) as *x* approaches 1 from the left and the right. Students will also use the table to numerically estimate the value of *a* that will ensure that the limit of *y*2(*x*) as *x* approaches one exists. Here the algebraic calculations for the left and right hand limits are to be shown.

# **Student Worksheet solutions**

$$
\lim_{x \to 1^{-}} y2(x) \approx 3; \lim_{x \to 1^{+}} y2(x) \approx 5; a \approx 3
$$
\n
$$
\lim_{x \to 1^{-}} y2(x) = 1 + 2 = 3
$$
\n
$$
\lim_{x \to 1^{+}} y2(x) = a \cdot (1^{2}) = a
$$

So 
$$
1+2 = a \cdot 1^2
$$
;  $a=3$ 

<u>F1+ F2+ F3 F4 F5+ F6+ F</u><br>Too1s|Zoom|Trace|Re9raph|Math|Draw|P xc:.886076 yc: 2,88608 **MAIN RAD APPROX FUNC** 

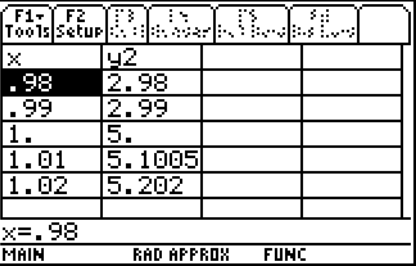

# **Problem 3**

Problems 1and 2 are repeated for a different function. Before changing the value of *a*, students will graphically estimate the limit of *y*3(*x*) as *x* approaches 2 from the left and the right. Students will also use the table to numerically estimate the value of *a* that will ensure that the limit of *y*3(*x*) as *x* approaches two exists. Here the algebraic calculations for the left and right hand limits are to be shown.

Students should view the table near *x* = 2 instead of 1.

### **Student Worksheet Solutions**

$$
\lim_{x \to 2^{-}} f1(x) \approx 2; \lim_{x \to 2^{+}} f1(x) \approx 5; a \approx 2;
$$
  

$$
2\sin\left(\frac{\pi}{2}(2-1)\right) = 3\sin\left(\frac{\pi}{2}(2-4)\right) + a; a = 2
$$

### **Extension – Continuity**

Students are introduced to the concept of continuity and are asked to prove the functions in Problems 2 and 3 are continuous. They are also instructed how to use CAS to algebraically solve for *a* that makes the limit exist.

# **Student Worksheet Solutions**

Students must show that all three conditions are met in order to satisfy the criteria for continuity.

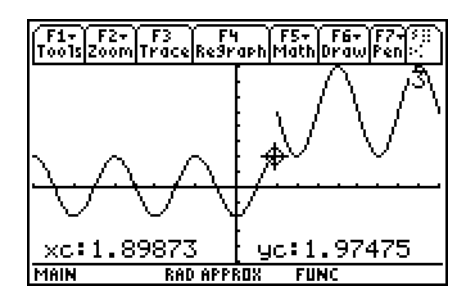

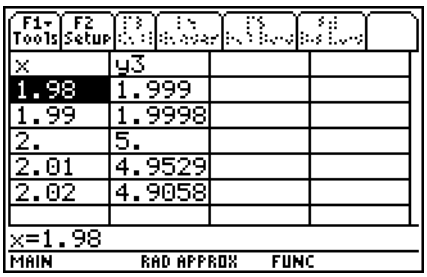

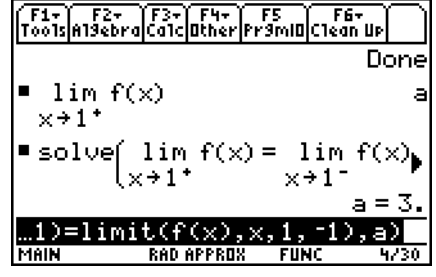